# What digital platforms do you currently use to progress monitor?

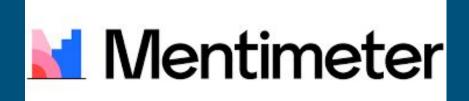

On one of your devices, go to the website <u>www.menti.com</u> and type in the code: **46 87 23** 

# Digital Assessments Progress Monitoring

# Why use Digital Progress Monitoring?

- Distribution and storage
  - Google Classroom and Drive
  - Email links/codes
  - No more filing cabinets full of 10+ year old data that no one goes through until a new teacher moves into a classroom
- Access data from anywhere
  - IEP Meetings, Phone Calls, <u>HOME</u>
- Sharing with team members
- Student participation
  - Comparing handwritten responses to digital/typed responses, students will elaborate more on their thoughts

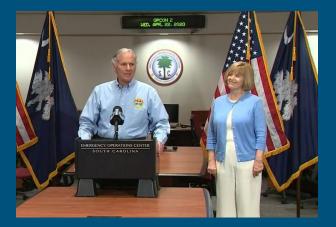

### **Distance Learning**

\*Validity of Assessments\* Allows for teacher moderated sessions via Zoom or Google Meet

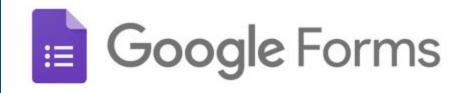

Google Forms is accessed through your google drive.

 Variety of templates available as well as the ability to create your own: <u>Google Forms Home</u> <u>Page</u>

Interest Survey

**AIR Self-Determination Survey** 

 Allows for digitized versions of surveys, self-determination checklists, and rating scales **Accommodation Survey** 

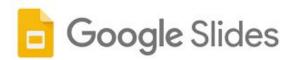

Google Slides can be accessed through your google drive.

- <u>Anything</u> can be presented in a google slides "presentation"
  - Letter/Number Recognition
  - Sight word Recall
  - Reading Comprehension
  - Mathematical Problems
  - General Questions
- Customizable for each student
  - If posted in Google Classroom, there is an option for *"make a* copy for each student"

#### **Google Slides Home Page**

#### Example of interactive slides: <u>Coming to Ellis Island</u>

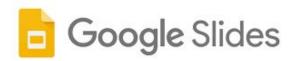

Google Slides can be accessed through your google drive.

#### For younger students:

- Creator (you) can access any individual student's document
- Screen Share (for distance learning): You share your screen and can read aloud/guide students through expectations/activities

#### <u>Sample of individual 'assignment'</u> in google classroom

 Using individual slides, the student can read/respond verbally from their end and you can record data on your end

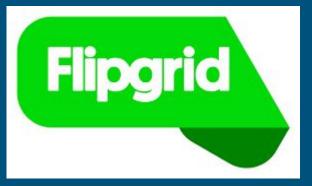

Flipgrid is an interactive video-based platform. https://info.flipgrid.com

## Educator's Guide

- Links can be shared through code, email, or posted in Google Classroom
- Can be adapted to various levels of ability
  - Allows for students to verbally respond to prompts
    - Self-determination/Self-Advocacy
    - Reading/Listening Comprehension
    - Practice with fluency (they can see and hear themselves)

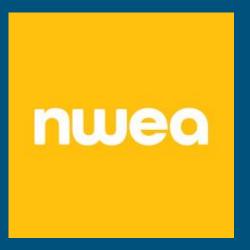

75 digital tools and apps teachers can use to support formative assessment in the classroom

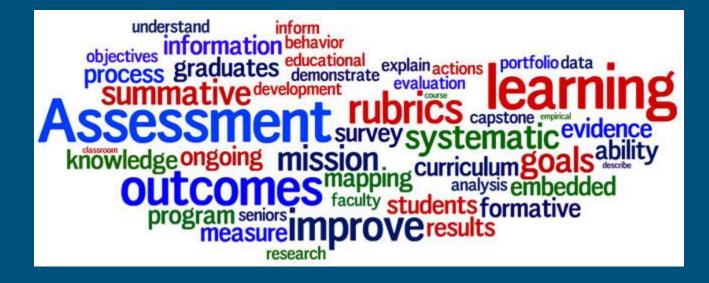

My contact information if you have any questions or would like any assistance in creating assessments:

Hannah Drew drewh@spart6.org